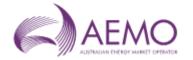

## Response template for IIR on DWGM Procedure changes for Hydrogen and DCF Rule Changes

Email responses to: GWCF\_Correspondence@aemo.com.au

Review comments submitted by: Alinta Energy Confidential: No Date: 27/11/2023

Contact Person: Gavin Wise

Please complete sections 1 and 2.

## Section 1 - General Comments on the Procedure changes

| Topic                                                                                                    | Please Provide Response Here             |
|----------------------------------------------------------------------------------------------------|------------------------------------------|
| General Comments  Does your organisation support AEMO's assessment of the proposal?                                                                                                    | Alinta Energy supports AEMOs assessment. |
| If no, please specify areas in which your organisation disputes AEMO's assessment (include IIR section reference number) of the proposal and include information that supports your organisation's rationale why you do not support AEMO's assessment. |                                          |

## Section 2 - Feedback on the documentation changes in the Procedures

## 

| Who                | Wholesale Market Distribution Procedures (including Distribution Operation Coordination Procedures and Net Bidding Facility Procedures) |                                                                          |                              |  |
|--------------------|----------------------------------------------------------------------------------------------------|--------------------------------------------------------------------------|------------------------------|--|
| Procedure Clause # | Issue / Comment                                                                                                    | Proposed text Red strikeout means delete and blue underline means insert | AEMO Response<br>(AEMO only) |  |
|                    |                                                                                                    |                                                                          |                              |  |
|                    |                                                                                                    |                                                                          |                              |  |
|                    |                                                                                                    |                                                                          |                              |  |
|                    |                                                                                                    |                                                                          |                              |  |

|                    | Wholesale Market Gas Quality Procedures |                                                                          |                              |  |
|--------------------|-----------------------------------------|--------------------------------------------------------------------------|------------------------------|--|
| Procedure Clause # | Issue / Comment                         | Proposed text Red strikeout means delete and blue underline means insert | AEMO Response<br>(AEMO only) |  |
|                    |                                         |                                                                          |                              |  |
|                    |                                         |                                                                          |                              |  |
|                    |                                         |                                                                          |                              |  |
|                    |                                         |                                                                          |                              |  |

|                    | Wholesale Market Maintenance Planning Procedures |                                                                          |                              |  |
|--------------------|--------------------------------------------------|--------------------------------------------------------------------------|------------------------------|--|
| Procedure Clause # | Issue / Comment                                  | Proposed text Red strikeout means delete and blue underline means insert | AEMO Response<br>(AEMO only) |  |
|                    |                                                  |                                                                          |                              |  |
|                    |                                                  |                                                                          |                              |  |
|                    |                                                  |                                                                          |                              |  |
|                    |                                                  |                                                                          |                              |  |

| Wholesale Market Management Procedures (including Additional Reporting Procedures, Electronic Communication Procedures, Gas Ownership Rules Procedure and Rule Change Consultation Procedures                                                                                                    |                 |                                                                          |                              |
|----------------------------------------------------------------------------------------------------|-----------------|--------------------------------------------------------------------------|------------------------------|
| Procedure Clause #                                                                                                    | Issue / Comment | Proposed text Red strikeout means delete and blue underline means insert | AEMO Response<br>(AEMO only) |
|                                                                                                    |                 |                                                                          |                              |
|                                                                                                    |                 |                                                                          |                              |
|                                                                                                    |                 |                                                                          |                              |
|                                                                                                    |                 |                                                                          |                              |
|                                                                                                    |                 |                                                                          |                              |
| Wholesale Market Metering Procedures (including the Metering Uncertainty Limits and Calibration Requirements Procedures, Energy Calculation Procedures, Metering Communications Procedures, Installation Database Procedures, Metering Installation Coordination Procedures, Metering Register Procedures and Data Validation Procedures) |                 |                                                                          |                              |

| Metering Communications Procedures, installation Database Procedures, Metering Installation Coordination Procedures, Metering Register Procedures and Data<br>Validation Procedures) |                 |                                                                           |                              |
|----------------------------------------------------------------------------------------------------|-----------------|---------------------------------------------------------------------------|------------------------------|
| Procedure Clause #                                                                                                    | Issue / Comment | Proposed text  Red strikeout means delete and blue underline means insert | AEMO Response<br>(AEMO only) |
|                                                                                                    |                 |                                                                           |                              |
|                                                                                                    |                 |                                                                           |                              |
|                                                                                                    |                 |                                                                           |                              |
|                                                                                                    |                 |                                                                           |                              |

| Wholesale Market Operation Procedures (including the Accreditation Procedures, Administered Pricing Procedures, Capacity Certificate Auction Procedures, Capacity Certificate Trading Procedures, LNG Reserve Procedure and Gas Scheduling Procedures) |                 |                                                                          |                              |
|----------------------------------------------------------------------------------------------------|-----------------|--------------------------------------------------------------------------|------------------------------|
| Procedure Clause #                                                                                                    | Issue / Comment | Proposed text Red strikeout means delete and blue underline means insert | AEMO Response<br>(AEMO only) |
|                                                                                                    |                 |                                                                          |                              |
|                                                                                                    |                 |                                                                          |                              |
|                                                                                                    |                 |                                                                          |                              |
|                                                                                                    |                 |                                                                          |                              |

| Wholesale Ma       | Wholesale Market Settlements Procedures (Including the Ancillary Payment Procedures, Uplift Payment Procedures, Compensation Procedures and DUAFG Procedures) |                                                                          |                              |  |
|--------------------|----------------------------------------------------------------------------------------------------|--------------------------------------------------------------------------|------------------------------|--|
| Procedure Clause # | Issue / Comment                                                                                                    | Proposed text Red strikeout means delete and blue underline means insert | AEMO Response<br>(AEMO only) |  |
|                    |                                                                                                    |                                                                          |                              |  |
|                    |                                                                                                    |                                                                          |                              |  |
|                    |                                                                                                    |                                                                          |                              |  |
|                    |                                                                                                    |                                                                          |                              |  |

|                    | Wholesale Market System Security Procedures |                                                                           |                              |  |
|--------------------|---------------------------------------------|---------------------------------------------------------------------------|------------------------------|--|
| Procedure Clause # | Issue / Comment                             | Proposed text  Red strikeout means delete and blue underline means insert | AEMO Response<br>(AEMO only) |  |
|                    |                                             |                                                                           |                              |  |
|                    |                                             |                                                                           |                              |  |
|                    |                                             |                                                                           |                              |  |
|                    |                                             |                                                                           |                              |  |

|            | Attachment D – User Guide to MIBB Reports |                                                                          |                              |  |
|------------|-------------------------------------------|--------------------------------------------------------------------------|------------------------------|--|
| INT Report | Issue / Comment                           | Proposed text Red strikeout means delete and blue underline means insert | AEMO Response<br>(AEMO only) |  |
| INT139     |                                           |                                                                          |                              |  |
| INT139A    |                                           |                                                                          |                              |  |
| INT188     |                                           |                                                                          |                              |  |
| INT140     |                                           |                                                                          |                              |  |
| INT1176    |                                           |                                                                          |                              |  |
| INT240     |                                           |                                                                          |                              |  |
| INT241     |                                           |                                                                          |                              |  |